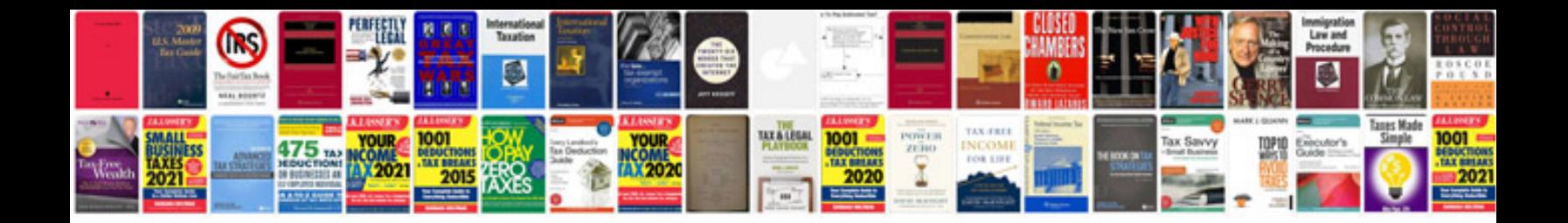

**Pseudocode and flowchart examples**

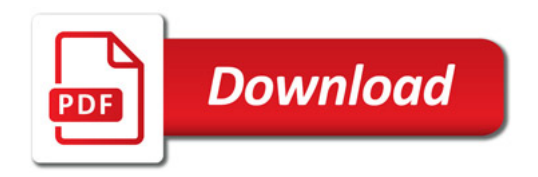

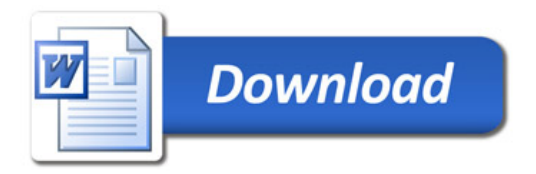